## **15 コンピュータの構成と動作**

【導入】「コンピュータ」は、どのような部品(要素)から成り立っていますか?思いつく限りあげてみよう。

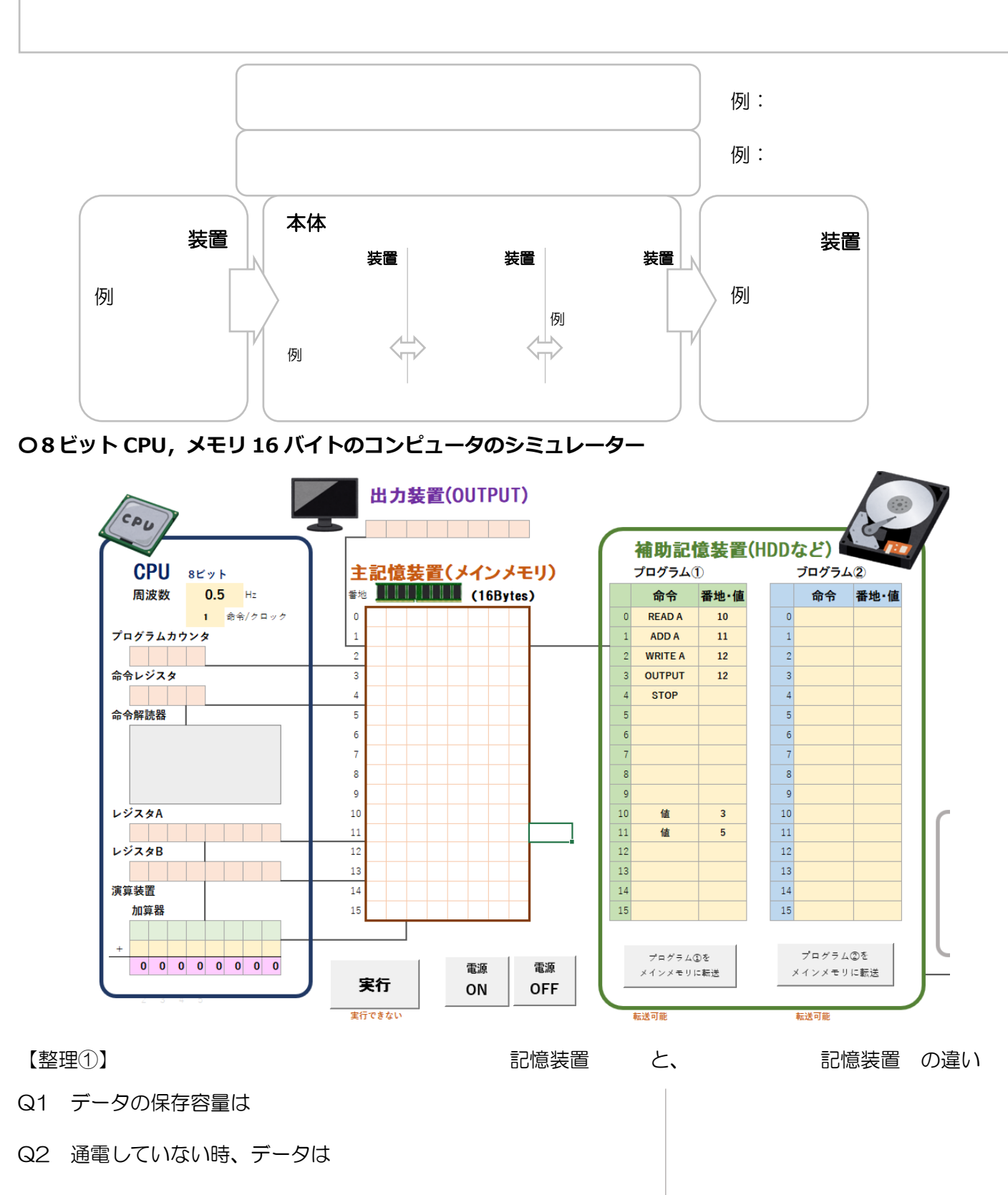

- Q3 データの読み出し速度は
- Q4 CPU との直接のデータのやりとり

【実習】8ビットコンピュータのシミュレーターを動作させてみよう。

- レベル① 電源 ON/電源 OFF のボタンを押してみましょう。 メインメモリと、補助記憶装置の動作の違いのイメージを掴みましょう。
- レベル② 教科書 P62 にある (3+5)の計算をするプログラムが、補助記憶装置のプログラム①に 記録されています。(教科書のものに加えて、アウトプットの命令が追加されています。) このプログラムを動作させてみることにします。 なお、このコンピュータ(シミュレータ)で、プログラムを動作させるには、次のような操作を します。
	- 【1.はじめに】「メモリに転送」ボタンを押して、補助記憶装置から主記憶装置(以下、メモリ) にデータを移します。メモリには、0または1でデータが保存されます。 (「マシン語に翻訳する」と呼んだりします。)
	- 【2. 次に 】「実行」のボタンを押すと、メモリ上の0番地から、STOP の命令が書かれている 番地まで、順番に命令を実行します。

何度か繰り返し、転送と実行を行うことで、メモリやプログラムカウンタ、レジスタ、演算装置の はたらきのイメージを掴んでみましょう。また、CPU の周波数によって、プログラムの実行速度が どのように変わるかを体感してみましょう。

- レベル③ プログラム②の欄をつかって、10 番地、11 番地、12 番地にある3つの値をの和を出力する プログラムを作成し、(転送、)実行してみましょう。
- レベル④ プログラム②の欄をつかって、10 番地にある値の2倍の値を出力装置に出力するプログラムを 作成し、(転送、)実行してみましょう。
- レベル⑤ プログラム②の欄をつかって、10 番地にある値の6倍の値を出力装置に出力するプログラムを 作成し、(転送、)実行してみましょう。
- 【整理②】CPU 内の「レジスタ(データレジスタ)」の働きとは?
- 【整理③】クロック周波数 2GHz で動作する CPU をもつコンピュータがあり, この CPU は1命令を平均 0.5 クロックで実行できる。(注:みんなのタブレットに似た性能です) この CPU が1秒間に処理できる命令数はいくつか計算しなさい。